## Come funziona ChatGPT: guida completa

di Paolo Franzese

Come funziona ChatGPT ? Sì è proprio così, oggi ti parlerò di un nuovo strumento chiamato ChatGPT, ne parlano tutti, penso che diventerà uno strumento che innescherà grandi trasformazioni, ne ho già parlato nella mia ultima newsletter:

#### [newsletter]

Capirai come utilizzare i prompt e come gestire gli errori comuni, un riferimento perfetto per chiunque voglia imparare a utilizzare ChatGPT e sfruttare al massimo le sue potenzialità.

Non so se resisterò nel far creare anche parte del mio articolo da ChatGPT, vediamo se riuscirai a capire la differenza.

### Quando è nato?

Gli ho chiesto "quando sei nato? " e la "sua" risposta è stata questa:

Sono un'intelligenza artificiale e non sono soggetta ai limiti del tempo come gli esseri umani. Sono stato creato per aiutare le persone a ottenere risposte alle loro domande e a risolvere i loro problemi. Se hai bisogno di aiuto con qualcosa, non esitare a chiedere!

Questa risposta mi ha lasciato a bocca aperta, questo modo di rispondere ha reso virale da subito ChatGPT, ma qualcuno riesce anche ad accostare ChatGPT al re della supercazzola, Lello Mascetti.

Da novembre 2022, periodo di rilascio, ho subito capito la preziosità di questo bot in AI creato da [open AI](https://openai.com/), una società di sviluppo e ricerca dell'AI fondata nel 2015.

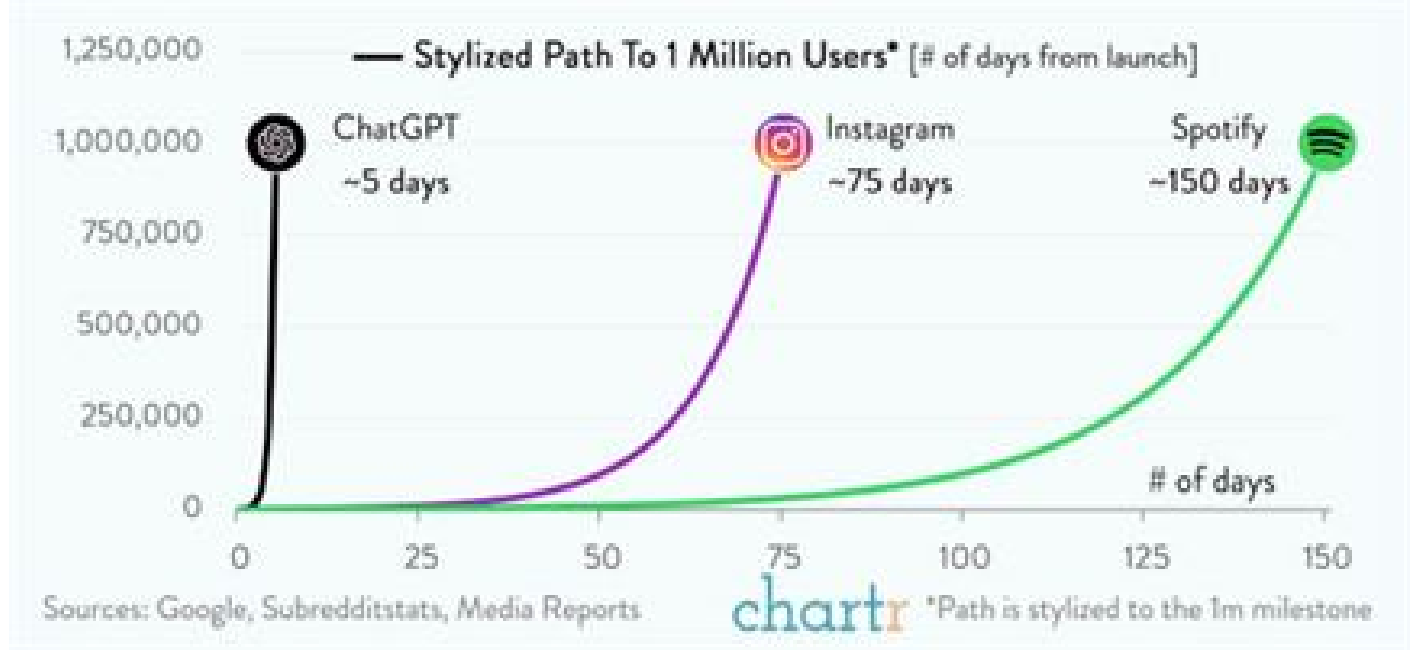

La crescita spaventosa di ChatGPT in poco tempo.

Durante quest'anteprima della ricerca iniziale, ChatGPT è **gratuito**.

Come funziona ChatGPT? Guarda questi due esempi.

## **Dall•E per le immagini**

Da allora, per capirci meglio, ci siamo scontrati con vari strumenti diversi di AI, uno dei più popolari è stato un sistema chiamato **DALL·E**, un nuovo sistema di intelligenza artificiale in grado di creare immagini e opere d'arte realistiche da una descrizione in linguaggio naturale.

? **Esempio**: 4 variazioni per la mia immagine del profilo (immagine caricata).

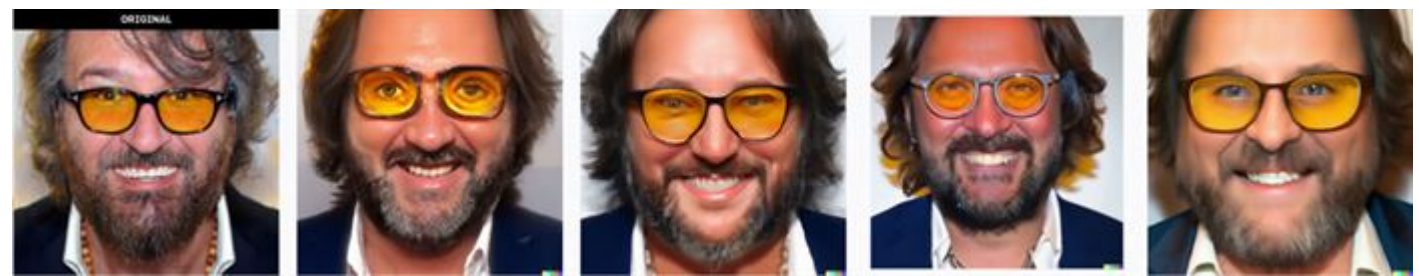

**Dalle•e** che genera 4 variazioni per la mia immagine del profilo

Questa è una AI generativa, si basa su input di testo, puoi digitare una frase e poi l'AI creerà un'immagine basata proprio su quel testo.

? **Esempio**: Un'immagine generata da questo testo "an oil painting by Van Gogh of John Lennon that work at macbook singing Imagine"

John Lennon che canta "imagine" al suo macbook pro in stile Van Gogh

Sconvolgente vero (ne ho parlato anche [qui](https://www.facebook.com/groups/motivazionepersonalbranding/posts/1840294299663875/) se vuoi altri dettagli)?

Come funziona ChatGPT? Generatore di cose mai esistite.

## Un'accoppiata vincente

Due cose da specificare subito, parto dalla prima:

GPT sta per (Deep Generative Pretrained Transformer, in inglese GPT-3) e non ho le competenze per approfondire di più questa cosa, ma so solo che è importante sapere che ci sono diverse versioni di GPT. ChatGBT è attualmente basata su GPT 3.5, mentre il rilascio di GPT 4.0 è previsto per il prossimo 2023.

L'altra cosa è questa:

NLP, da natural language processing, una disciplina che si occupa di come i computer possono comprendere e analizzare il linguaggio umano. L'obiettivo è rendere la tecnologia in grado di estrarre informazioni e categorizzare i documenti in base al loro contenuto e contesto. Le sfide di questa disciplina includono spesso il riconoscimento vocale, la comprensione del linguaggio naturale e la generazione del linguaggio naturale.

La NLP è una disciplina che coinvolge l'intelligenza artificiale e si occupa di come i sistemi possono imparare dai dati o dal testo forniti. La NLP addestrata è in grado di comprendere il contesto e le sfumature del testo, a differenza di altri algoritmi come Google che forniscono risultati di ricerca basati solo sulla corrispondenza del testo.

? Esempio : ChatGPT può comprendere il contesto e le sfumature della richiesta dell'utente.

ChatGPT può essere facilmente integrato con piattaforme popolari come Facebook Messenger, Slack, Skype e molte altre.

Come funziona ChatGPT? Una novità significativa e preziosa.

## Perché è prezioso

Perché è prezioso ? Questa scoperta a chi dovrebbe importare davvero? Io penso che nei

prossimi mesi ci saranno grandi progressi, sono rimasto molto colpito dai primi risultati. Non sono un esperto di intelligenza artificiale, ma penso che l'ambito di applicazione dell'AI sia molto ampio e applicabile a molte categorie di aziende e professionalità, anche la tua.

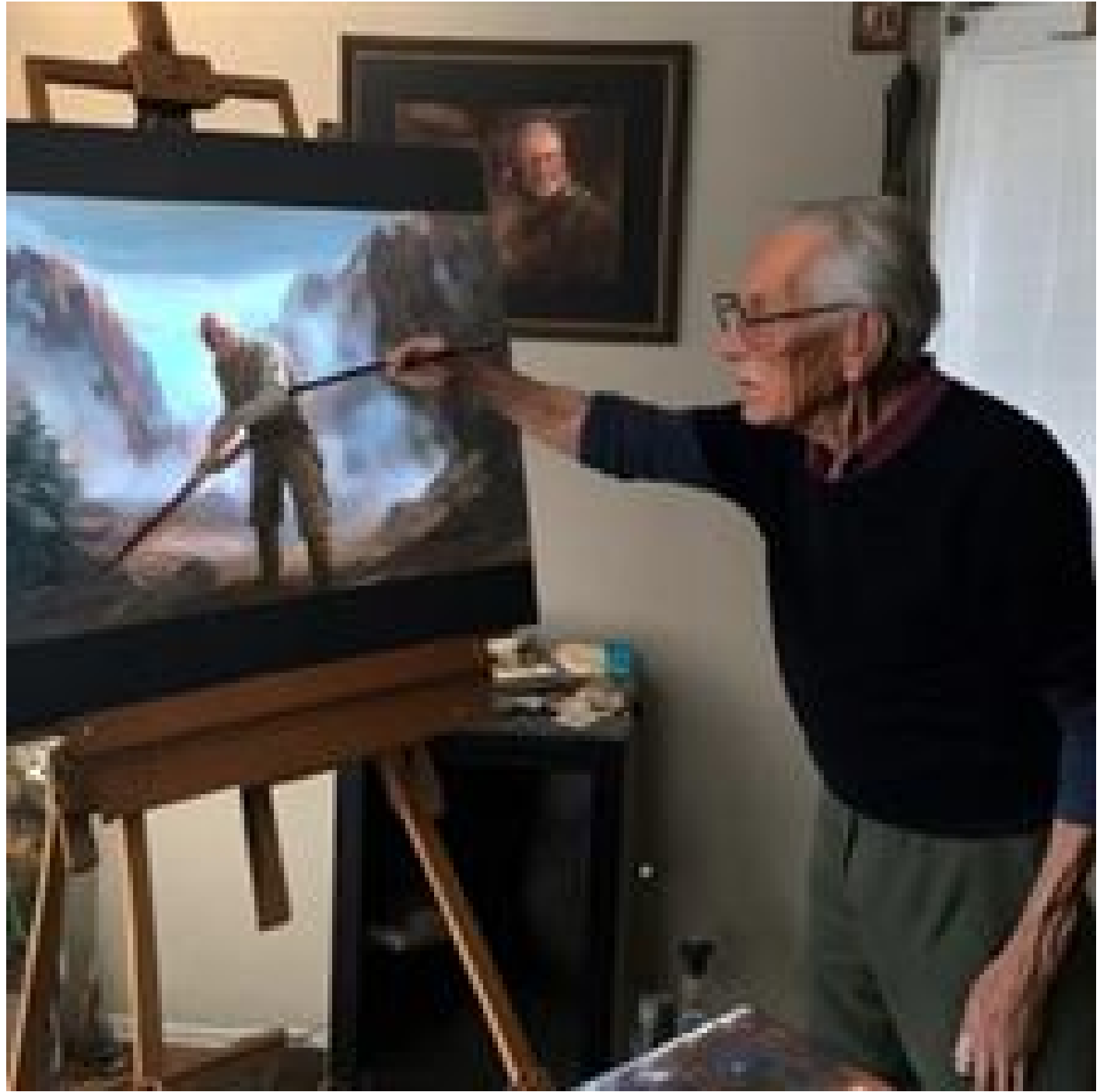

E se ti dicessi che tutto quello che vedi in questa foto, compreso i quadri, non esiste?

Vedo il maggior impatto di lavoro sull'industria della conoscenza, quindi se tu sei:

- Studente;
- Ingegnere;

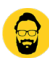

- Uomo di affari;
- Analista;
- Giornalista;
- Poeta;
- Autore accademico;
- $\bullet$  ...

Se vuoi sapere come creare:

- Programmi e Script;
- Post di blog;
- Email scritte a regola d'arte;
- Sceneggiature;
- Poesie;
- Risposte per il tuo servizio clienti:
- $\bullet$  ...

Se ti occorre una mano per gestire una qualsiasi di queste cose, probabilmente troverai il perché di questo strumento molto prezioso, integrabile in una qualsiasi delle tue funzioni quotidiane.

Come funziona ChatGPT? Testato con vari professionisti.

## **Anatomia di un prompt**

# " **ChatGPT**

## Anatomia di un prompt

Questo prompt è progettato per: Imposta il contesto o la situazione << Agisci come >> Descrivi quali informazioni fornirai << Fornirà >> Indica cosa vorresti che ChatGPT facesse **<<l** o farai>> Fornisci le informazioni che hai promesso al punto 2 <<La mia richiesta>>

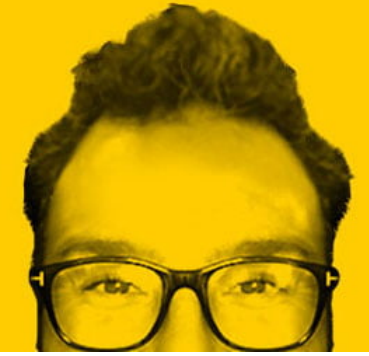

Anatomia di un prompt per ChatGPT

Non ti nascondo le espressioni dei **professionisti** che grazie a me hanno fatto esperienza con

ChatGPT, lo abbiamo sfidato in varie creazioni:

#### PROMPT GENERICI

- Voglio che tu agisca come \_\_\_\_\_\_\_\_\_ (<- inserire la professione);
- Opera come correttore ortografico e miglioratore;
- Voglio che tu sostituisca le mie parole e frasi semplificate di livello A0 con più belle ed eleganti;
- Voglio che tu faccia un intervista con \_\_\_\_.

#### ATTUALITÁ

Scrivere 10 elenchi di possibili eventi globali nel 2023 inclusa la percentuale di probabilità con i dettagli delle spiegazioni;

#### POESIE

- Una poesia come l'avrebbe scritta Giacomo Leopardi o di più [John Lennon;](https://www.facebook.com/groups/motivazionepersonalbranding/posts/1840294299663875/)
- Mi crei una poesia in napoletano su \_\_\_\_\_\_;

#### INFORMATICA

- Sviluppami un intero database in MySql per una bliblioteca;
- Creami un programma in Pascal;
- Un programma per la gestione di reti neurali;
- Una pagina web con barra di ricerca in Python;
- Digiterò i comandi e tu risponderai con ciò che dovrebbe mostrare il terminale.

#### LOCATION PER EVENTI

- Un menù natalizio per una location del vesuviano;
- Quale vino abbinare ad un brasato;
- Un messaggio di auguri da inoltrare ai miei clienti;

#### MARKETING

- Scrivi una richiesta di connessione per LinkedIn da \_\_\_\_\_\_\_\_\_\_\_\_\_ a \_\_\_\_\_\_\_\_\_\_ in meno di 280 caratteri;
- Create 5 articles to cover keyowrd "\_\_\_\_";
- Piano marketing per da utilizzare su TikTok;
- Quale descrizione adatta per un particolare post;
- Gli hashtag più in voga sotto il periodo natalizio;
- Mi generi un'analisi PESTEL sul marketing a  $\qquad$  ?
- Scrivi un annuncio creativo per il seguente prodotto da pubblicare su rivolto a  $\Box$ : Prodotto:  $\Box$
- Scrivi una caption romantica per una mia foto su Instagram, dove ci siamo io e i miei figli, di 150 parole.

#### MEDICINA

- Qual è il farmaco utilizzato maggiormente per l'hcc;
- Utilizzo del fluoro FAPI74 nei Tumori;
- In quale scintigrafia si utilizza il difosfonato?
- Come utilizzare INCA?

#### **DIRITTO**

L'immobile commerciale in caso di vendita è soggetto a diritto di prelazione se è condotto in locazione?

#### INGEGNERIA

- Cos'è la riattanza rotorica e di dispersione di un motore asincrono trifase;
- Modello in Pyton per DoE?
- $\bullet$  ...

Le applicazioni sono veramente infinite (esiste anche un ChatGPT per Whatsapp e per [Telegram](https://t.me/imaginepaolocoach) ).

Come funziona ChatGPT? Più si usa e più impara.

## Apprendimento supervisionato

Siamo nell'area dei Big Data e quindi ChatGPT su GPT 3.5 (e non so cos'altro vedremo nelle prossime versioni) è stato addestrato con un'istantanea di Internet, per cui Wikipedia, Twitter, GitHub, Stack Overflow e tutti i siti web che tu potresti frequentare sono stati inseriti in questo modello per addestrarlo.

Inoltre ChatGPT viene addestrato attraverso testi presi tratti da libri e articoli che sono stati ripuliti e strutturati con un apprendimento supervisionato , uno dei tre metodi con cui le macchine "apprendono": supervisionato, non supervisionato e ottimizzazione.

Le risposte che stai ricevendo adesso possono basarsi sulla base di questi input.

Questo strumento può diventare facilmente una forza moltiplicatrice per molti, così come per questo articolo del mio blog, te lo dico, alcune parti sono state scritte anche l'aiuto di ChatGPT.

Come funziona ChatGPT? Ora puoi iniziare.

## Come iniziare

Il link per iniziare è [chat.openai.com](https://chat.openai.com/) dopo aver fatto la registrazione vedrai sul tuo schermo questa schermata:

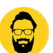

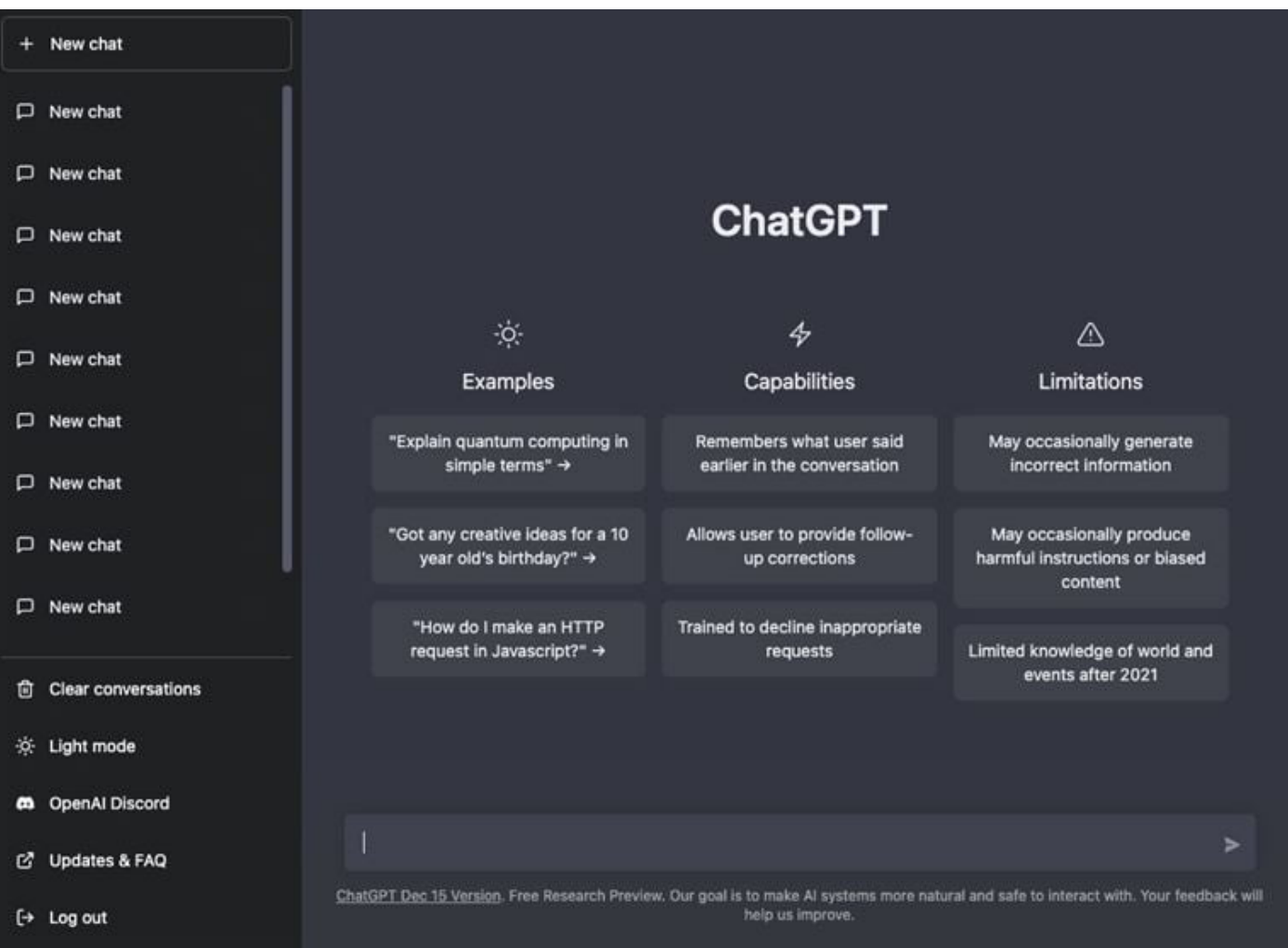

Ci sono alcune novità nelle nuove versioni (versione del 15 dicembre 2022):

- Implementazione della cronologia chat;
- Potrai visualizzare e continuare le tue conversazioni passate;
- Ora sta imparando di più e sarà meno probabile che ChatGPT si rifiuti di rispondere alle domande.

Ti informo che (per ora?) ChatGPT è gratis e aperta a tutti, non devi altro che creare il tuo account gratuito.

Gli usi potenziali sono:

- Generazione di testi;
- Traduzione linguistica
- Riepilogo del testo;
- Sistemi di dialogo;
- Analisi del sentiment.

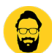

Nella parte inferiore dello schermo devi digitare la tua richiesta ed il gioco è fatto, rimarrai sconvolto dai risultati.

? **Esempio**: gli ho chiesto un programma in C++…

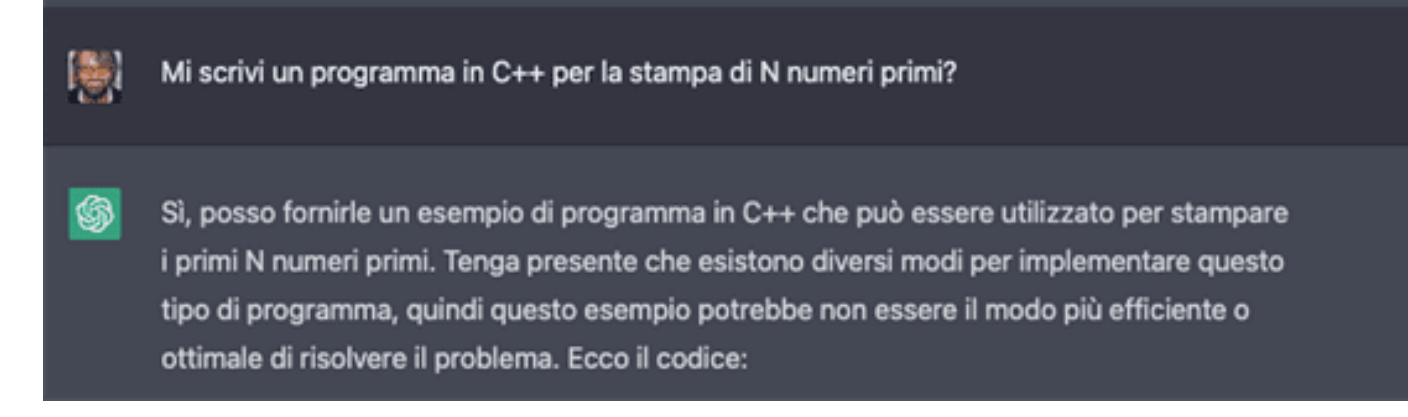

#### **CODICE**

```
#include <iostream>
#include <cmath>
using namespace std;
// Funzione che controlla se un numero è primo
bool is_prime(int n) {
// Casi base: 2 è primo, 1 non lo è
if (n == 2) return true;
if (n == 1) return false;
// Controlla se n è divisibile per i numeri da 2 fino a sqrt(n)
for (int i = 2; i <= sqrt(n); i++) {
if (n % i == 0) return false;
}
return true;
}
int main() {
// Legge il numero di primi da stampare
int n;
cout << "Quanti numeri primi vuoi stampare? ";
cin >> n;
// Contatore per il numero di primi stampati
int count = 0;
// Cicla dal 2 (il primo numero primo) fino a infinito
for (int i = 2i; i++) {
// Se il numero è primo, stampa e incrementa il contatore
if (is_prime(i)) {
cout << i << " ";
count++;
}
```
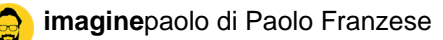

```
// Se hai stampato abbastanza numeri primi, esci dal ciclo
if (count == n) break;
}
return 0;
}
```
#### **ANALISI**

Il programma inizia leggendo il numero di primi da stampare da parte dell'utente. Quindi, utilizza un ciclo infinito per controllare se ogni numero è primo e, se lo è, stampa il numero e incrementa il contatore. Se il contatore raggiunge il numero di primi da stampare, il ciclo viene interrotto. La funzione is prime() utilizza un altro ciclo per controllare se il numero è divisibile per i numeri da 2 fino a sqrt(n) (la radice quadrata di n). Se il numero è divisibile per alcuno di questi numeri, allora non è primo e la funzione restituisce false. Altrimenti, se il numero non è divisibile per nessuno di questi numeri, allora è primo e la funzione restituisce true.

Come funziona ChatGPT? Vediamo quali cose si possono chiedere.

## **Esempi di prompt**

Alcune delle principali differenze nel modo in cui ChatGPT "pensa" rispetto a come lo fanno gli esseri umani:

- **Capacità di elaborazione dei dati**: ChatGPT è in grado di elaborare enormi quantità di dati in brevissimo tempo, molto più velocemente di quanto possa fare un essere umano;
- **Obiettività**: ChatGPT non è influenzato da emozioni o pregiudizi personali, quindi è in grado di fornire risposte obiettive basate solo sui dati a sua disposizione;
- **Conoscenza**: ChatGPT è stato addestrato su un enorme dataset di testi, quindi ha una conoscenza molto ampia e dettagliata su molti argomenti. Tuttavia, la sua conoscenza è limitata alle informazioni presenti nel dataset, quindi potrebbe non essere in grado di rispondere a domande su argomenti che non sono stati esplorati durante il suo addestramento;
- **Creatività**: ChatGPT è in grado di generare testo in modo coerente e coeso, ma non è in grado di creare idee o soluzioni creative in modo indipendente come fanno gli esseri umani.

Differenze nel modo in cui ChatGPT "pensa" rispetto agli esseri umani.

Come si chiedono le cose su ChatGPT? Ecco alcuni esempi di prompt (idee raccolte in rete):

- 1. Scrivi una lista dei migliori 5 competitor di (BRAND) e crea una SWOT analysis in italiano. Metti tutto in una tabella;
- 2. Come posso aumentare la profilazione dei dati dei miei clienti già acquisti e presenti nel mio CRM? Per l'argomento sopra, fai un brainstorming su nuovi punti di vista o approcci. Dai la priorità alle idee non comuni o nuove;
- 3. Crea una lista di 10 aziende italiane con un fatturato massimo di 40 milioni nel settore fashion. Scrivi ultimo fatturato generato e link a sito web;
- 4. 100 verbi più utilizzabili in italiano;
- 5. Quali sono le differenze nel modo in cui la ChatGPT pensa rispetto a come pensano gli umani?
- 6. Social Media IN e OUT del 2023, metti tutto in tabella;
- 7. Altri esempi li trovi [qui;](https://beta.openai.com/examples)

Come una grande intelligenza artificiale, ChatGPT è in grado di scrivere le sue risposte in molti formati diversi:

- Formato testuale semplice;
- Come una frase o un paragrafo;
- Per organizzare le informazioni in modo più strutturato, si possono utilizzare elenchi puntati o tabelle;
- Per illustrare le risposte e renderle più coinvolgenti, può utilizzare immagini, video o altri elementi multimediali;
- Può creare grafici o diagrammi per visualizzare i dati in modo più facilmente comprensibile.

Veramente hai a disposizione molti strumenti per rendere le risposte il più utile possibile.

Come funziona ChatGPT? Alcune risorse utili.

## ? Risorse utili per ChatGPT

L'AI deve essere utilizzata per far progredire l'umanità, per ottimizzare il lavoro e quello dei tuoi clienti, sicuramente ChatGPT accelererà e renderà più efficiente la creazione di contenuti digitali.

Ho raccolto varie risorse utili, da nuovi motori di ricerca che "sostituiranno Google" alla creazione di cloni della tua voce, da un assistente di codice a livello di repository ad un tool per analizzare database. Pensa che ho trovato anche un avvocato gratuito in AI e uno strumento per analizzare immagini mediche e fornire diagnosi e suggerimenti terapeutici, sempre con AI.

?Suggerimento : Types, Models, Sector, URL, API & more (praticamente tutte risorse su AI) – Generative AI Database [https://aaronsim.notion.site/](https://aaronsim.notion.site/Generative-AI-Database-Types-Models-Sector-URL-API-more-b5196c870594498fb1e0d979428add2d)

Ecco altre risorse , in continuo aggiornamento per darti maggiori possibilità di creazione di contenuti se sei un professionista del mondo digitale:

- 1. NEW Usa GPT3 per risolvere problemi matematici e ottieni il codice dietro ogni soluzione! [https://mathgpt.streamlit.app/;](https://mathgpt.streamlit.app/)
- 2. Futurepedia la più grande directory di strumenti ai, aggiornata quotidianamente [https://extbr.com/yxbismuj;](https://extbr.com/yxbismuj)
- 3. Generative AI: A Creative New World, un po' di informazioni in più – [www.sequoiacap.com](https://www.sequoiacap.com/article/generative-ai-a-creative-new-world/);
- 4. 130+ prompts – [prompts.chat](https://www.facebook.com/groups/motivazionepersonalbranding/posts/1859377444422227/);
- 5. Midjourney, un laboratorio di ricerca indipendente perfetto per generare immagini [midjourney.com;](https://midjourney.com/)
- 6. Il motore di ricerca AI che controlli tu – [you.com;](https://you.com/)
- 7. DoNotPay, primo avvocato AI robot al mondo – [donotpay.com](https://donotpay.com/);
- 8. Modellazione 3D mai stata così facile, seleziona un generatore, modificalo ed esporta in 3D – [sloyd.ai;](https://www.sloyd.ai/)
- 9. Descript è un nuovo tipo di editor video facile come un documento con funzionalità basate sull'AI – [descript.com](https://www.descript.com/);
- 10. Timely automatizza il monitoraggio del tempo dell'azienda con AI – [timelyapp.com](https://timelyapp.com/);
- 11. Crea il tuo Avatar con IA – [avatarai.me](https://avatarai.me/);
- 12. L'unica IA creata per la tua mente Genera nuove idee – [personal.ai;](https://www.personal.ai/)
- 13. Piattaforma per creatori di video e audio per ri-distribuire i tuoi contenuti ovunque sia il tuo pubblico – [repurpose.io;](https://repurpose.io/)
- 14. Scrivere tesine, potenzia la tua scrittura con questo assistente di scrittura AI più avanzato. [jenni.ai](https://jenni.ai/);
- 15. Automatizza le note della tua riunione, aiuta il tuo team a registrare, trascrivere, cercare e analizzare le conversazioni vocali – [fireflies.ai](https://fireflies.ai/);
- 16. Passa dal testo alla voce con un versatile generatore vocale AI, voci di persone reali, qualità da studio in pochi minuti – [murf.ai;](https://murf.ai/)
- 17. ChatBot per automatizzare il servizio clienti, per creare e avviare chatbot conversazionali senza codifica – [chatbot.com;](https://www.chatbot.com/)
- 18. Assistente di ricerca AI in grado di rispondere a varie domande – [lexii.ai;](https://lexii.ai/)
- 19. Per sapere se un testo è stato generato con ChatGPT – [gptzero.me](http://gptzero.me/);
- 20. ChatGPT ma orientato agli studenti di liceo e università – [d147.bubble.is](https://d147.bubble.is/site/caktusai/caktus_student);
- 21. Crea un clone deepfake AI della tua voce [resemble.ai;](http://Resemble.ai)
- 22. Risposta alle domande su domande naturali – [paperswithcode.com](https://paperswithcode.com/sota/question-answering-on-natural-questions);
- 23. Correttore di grammatica e stile che utilizza l'AI per fornire suggerimenti di scrittura [grammarly.com;](https://www.grammarly.com/)
- 24. App di produttività personale che utilizza l'AI per aiutare gli utenti a pianificare e organizzare il loro tempo – [jasper.ai](https://www.jasper.ai/);
- 25. Piattaforma di recruiting che utilizza l'AI per valutare le competenze dei candidati attraverso interviste video – [hirevue.com;](https://www.hirevue.com/)
- 26. AI per creare musica personalizzata in base a specifiche fornite dall'utente – [AmperMusic;](https://www.ampermusic.com/)
- 27. DigitalGenius: una piattaforma che utilizza l'AI per fornire assistenza clienti automatizzata attraverso chat e e-mail.
- 28. Bot di Telegram per parlare con OpenAI GPT-3 tramite voce – [namuan.github.io;](https://namuan.github.io/tele-muninn/tele_pathy.html)
- 29. Usa l'AI per scrivere sfruttando la potenza di GPT con il tuo iPhone [apps.apple.com;](https://apps.apple.com/us/app/id1659285044)
- 30. Usa la tua voce per parlare con ChatGPT (PlugIn Chrome) [chrome.google.com](https://chrome.google.com/webstore/detail/promptheus-converse-with/eipjdkbchadnamipponehljdnflolfki?ref=producthunt);
- 31. Assistente di codice a livello di repository – [airtable.com/shrhYf24UkDMr2gPl](https://airtable.com/shrhYf24UkDMr2gPl);
- 32. Albus assistente, amico, mentore, guida e un mago – [springworks.in/albus/](https://www.springworks.in/albus/);
- 33. Chatta con GPT-3.5, noto anche come chatGPT, direttamente su Whatsapp – [godinabox.co;](https://godinabox.co/)
- 34. BFFapp ChatGPT per iMessage [producthunt.com](https://www.producthunt.com/products/bff-chatgpt-for-imessage);
- 35. API per generare in modo automatico meme – [memegen.link](https://memegen.link/);
- 36. Vazy per analizzare database in modo semplice e veloce – [vazydata.com](https://www.vazydata.com/);
- 37. Scrive di tutto, scrivi blog 10 volte più velocemente, post potenti che convertono, email più accattivanti – [copy.ai](https://www.copy.ai/);
- 38. Sfrutta la potenza illimitata dell'IA in qualsiasi pagina di Notion [notion.so/ai](https://www.notion.so/product/ai);
- 39. Sblocca il tuo lavoro migliore con il formato narrativo basato sull'intelligenza artificiale, genera presentazioni e narrazioni – [tome.app](https://beta.tome.app/);
- 40. AI video creator, per aumentare le tue vendite, incredibilmente facile [waymark.com;](https://waymark.com/)
- 41. Generatore di nomi commerciali, breve e personalizzabile utilizzando l'AI – [namelix.com;](https://namelix.com/)
- 42. Crea con stile, lo strumento di progettazione AI per i contenuti brandizzati [withflair.ai](https://withflair.ai/pricing);
- 43. Crea video da testo semplice in pochi minuti, piattaforma di creazione di video AI synthesia.jo;
- 44. AI per analizzare immagini mediche e fornire diagnosi e suggerimenti terapeutici [global.infervision.com](https://global.infervision.com/);
- 45. AI per fornire assistenza clienti personalizzata attraverso chatbot [kasisto.com](https://kasisto.com/);
- 46. Riepiloghi personalizzati di canali e discussioni Slack utilizzando l'intelligenza artificiale generativa – [thegist.ai](https://www.thegist.ai/);
- 47. I modelli di linguaggio del codec neurale, sintetizzatori di sintesi vocale a scatto zero [valle-demo.github.io](https://valle-demo.github.io/);
- 48. …

Come funziona ChatGPT? Forse sarà a pagamento…

## ChatGPT a pagamento

Intanto su Reddit c'è un link in cui si vede una schermata di ChatGPT con un piano di

monetizzazione.

[Subscription option has appeared but it doesn't say if it will be as censored as the free](https://www.reddit.com/r/ChatGPT/comments/10heg9p/subscription_option_has_appeared_but_it_doesnt/?ref_source=embed&ref=share)  [version or not…](https://www.reddit.com/r/ChatGPT/comments/10heg9p/subscription_option_has_appeared_but_it_doesnt/?ref_source=embed&ref=share) from [ChatGPT](https://www.reddit.com/r/ChatGPT/)

Come funziona ChatGPT? Ora puoi iniziare.

## **Conclusioni**

Per concludere ChatGPT è fenomenale, la rete è impazzita veramente, mai come ora.

Il sistema può fornirti una valida impalcatura o uno schema di massima che puoi iniziare a utilizzare, questa risorsa è davvero qualcosa che può accelerare i tuoi sforzi e lo è non solo dal punto di vista ingegneristico.

È anche abbastanza tollerante sugli errori di battitura, in generale può anche interpretare ciò che stai scrivendo. Se per la tua idea non stai avendo un grande successo con Google, ora puoi usare ChatGPT (prevedo anche una trasformazione per Google). Comunque questo è uno strumento che avrà davvero un impatto straordinario sull'industria del lavoro della conoscenza su molti altri settori.

Ci sono anche delle limitazioni, perché il bot è limitato alla precisione del suo motore AI e le aziende sono limitate alle funzionalità disponibili solo nella piattaforma.

Posso sicuramente dirti che vedo molto più costruttivo e divertente utilizzare il mio emisfero destro legato alla creatività, che è sempre più in estinzione.

Ti aspetto qui sotto nei commenti, magari generati proprio con ChatGPT.

Questo articolo può essere un altro valido strumento di branding? Allora puoi anche:

- Ascoltarlo;
- Scaricarlo in PDF:
- Condividerlo con chi potrebbe essere interessato;
- Condividerlo con un amico;
- Continuare a seguirmi iscrivendoti ai miei canali.

Da un articolo scritto da Paolo Franzese il 26 Dicembre 2022